## **Concap Student Procedures**

The following are instructions on how to properly document the concapping of students. To do so, there are 2 areas required in Infinite Campus:

- The *District Defined Elements* area ensures proper identification
- The *Future Enrollment* area ensures proper promotion this cannot be completed until the district creates future calendars, usually early January

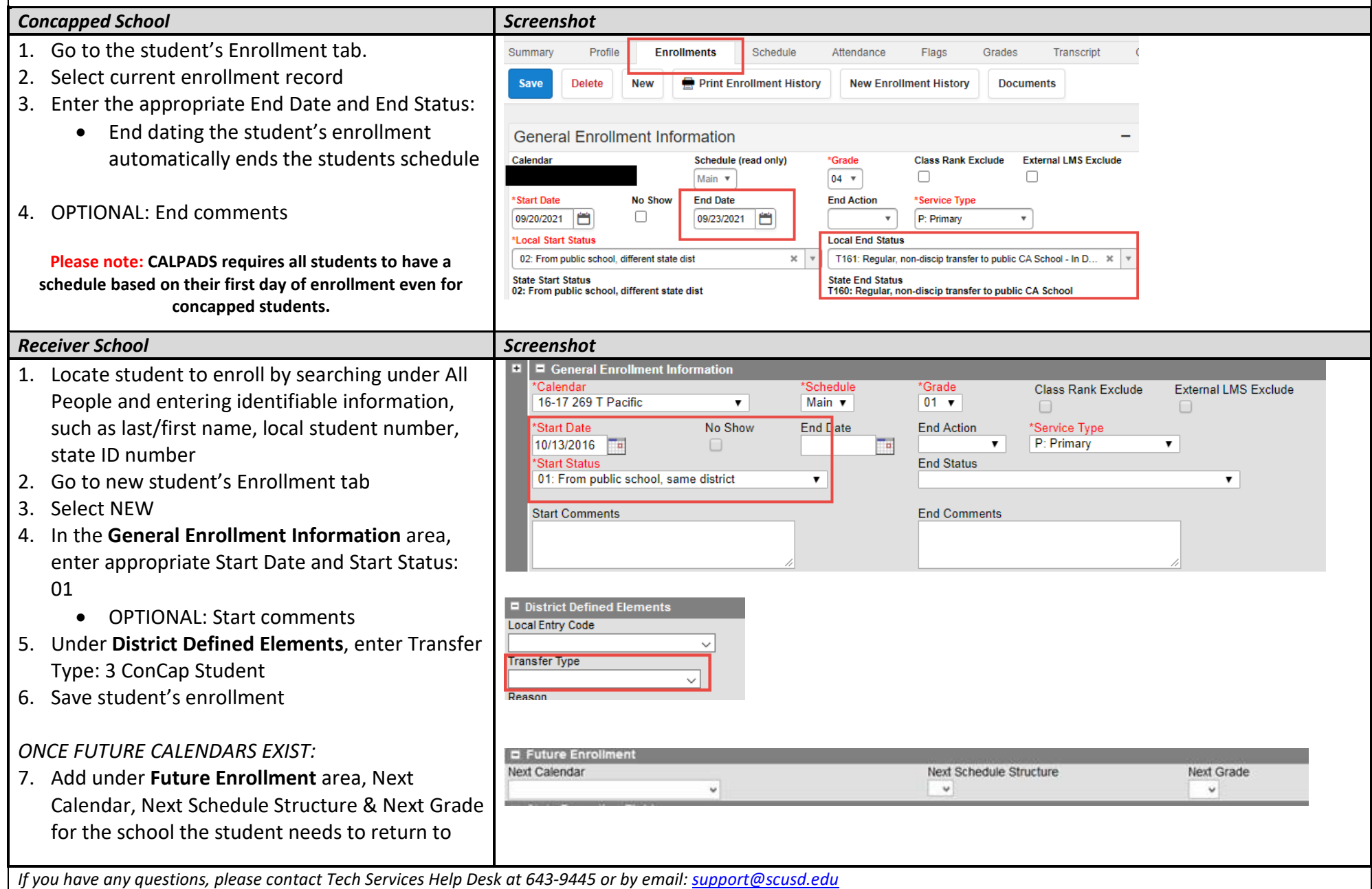